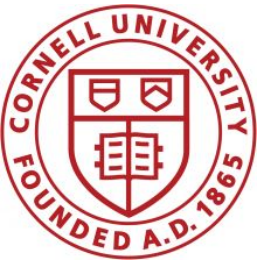

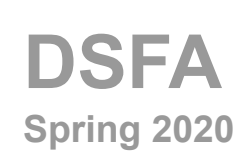

### **Lecture 10**

Booleans, Controls, and Simulated Randomness

### **Announcements**

#### ● Prelim 1

- Next Thursday 2/27, 7:30-9PM, Goldwin Smith G64
- Practice questions posted on Piazza, review sheet coming
- You will get a list of functions; you may bring a double-sided sheet of notes you make yourself.

### **Announcements**

#### Project 1

- Part 1 due Friday 2/21 5:59PM, Part 2 due Friday 3/6 at 5:59PM.
- You may work together with a partner from your section
- Lab Next Week will be time to work on the Project

### **Boolean Operators**

#### Boolean Values

#### **True False**

#### Boolean Operators

**not or and**

(Demo)

# **Comparison**

# **Comparison Operators**

The result of a comparison expression is a **bool** value

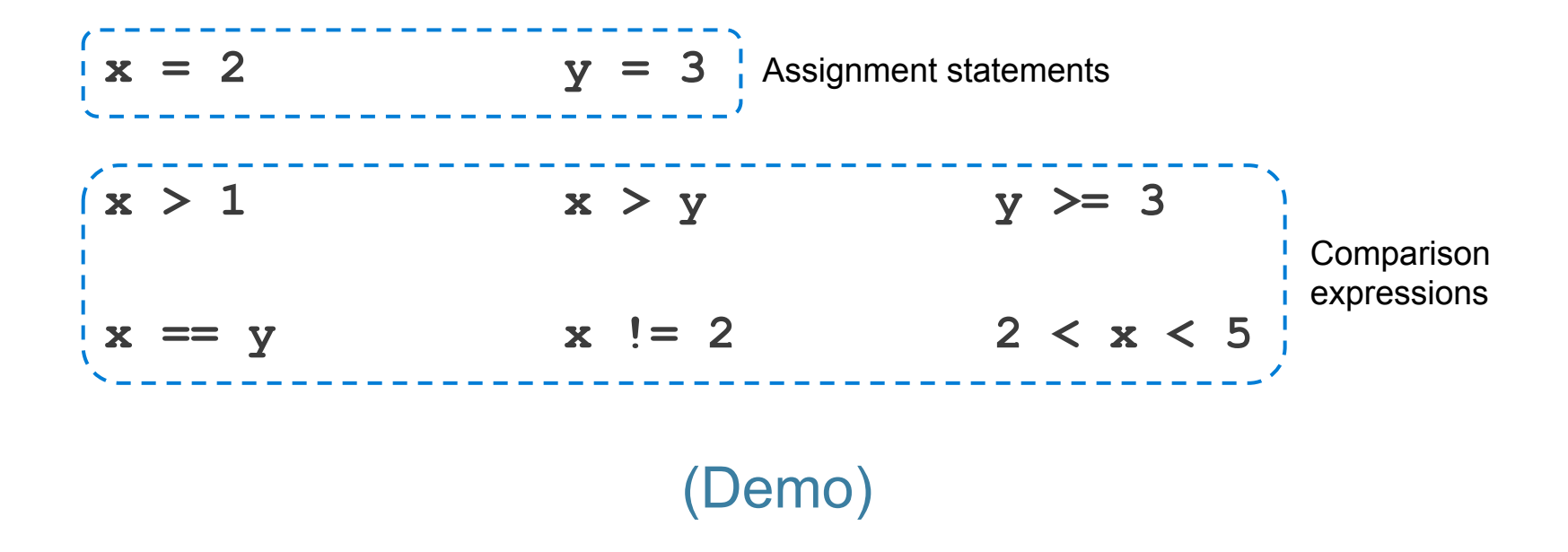

# **Aggregating Comparisons**

Summing an array or list of bool values will count the True values only.

 $1 + 0 + 1 = 2$ **True + False + True == 2**  $sum([1, 0, 1]) == 2$ **sum([True, False, True)) == 2** (Demo)

### **Random Selection**

# **Random Selection**

#### **np.random.choice**

- Selects at random
- with replacement
- $\bullet$  from an array
- $\bullet$  a specified number of times

**np.random.choice(some\_array, sample\_size)** (Demo)

### **Discussion Question**

 $d6 = np.arange(1, 6+1)$ 

What results from evaluating the following 2 expressions? Are they the same? Do they describe the same process?

np.random.choice(d6, 1000) + np.random.choice(d6, 1000)

2 \* np.random.choice(d6, 1000)

#### **Control Statements**

# **Control Statements**

These statements *control* the sequence of computations that are performed in a program

- The keywords **if** and **for** begin control statements
- The purpose of **if** is to define computations that can choose different behaviors
- The purpose of **for** is to perform a computation for every element in a collection

(Demo)